## After Effects® and Photoshop®

Animation and Production Effects for DV and Film

Second Edition

**Jeff Foster**

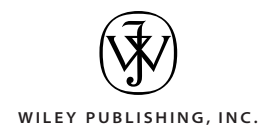

## Contents

## *Introduction xvii*

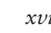

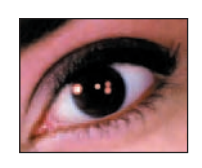

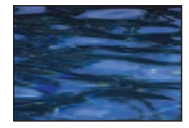

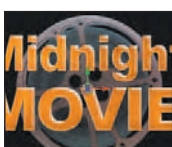

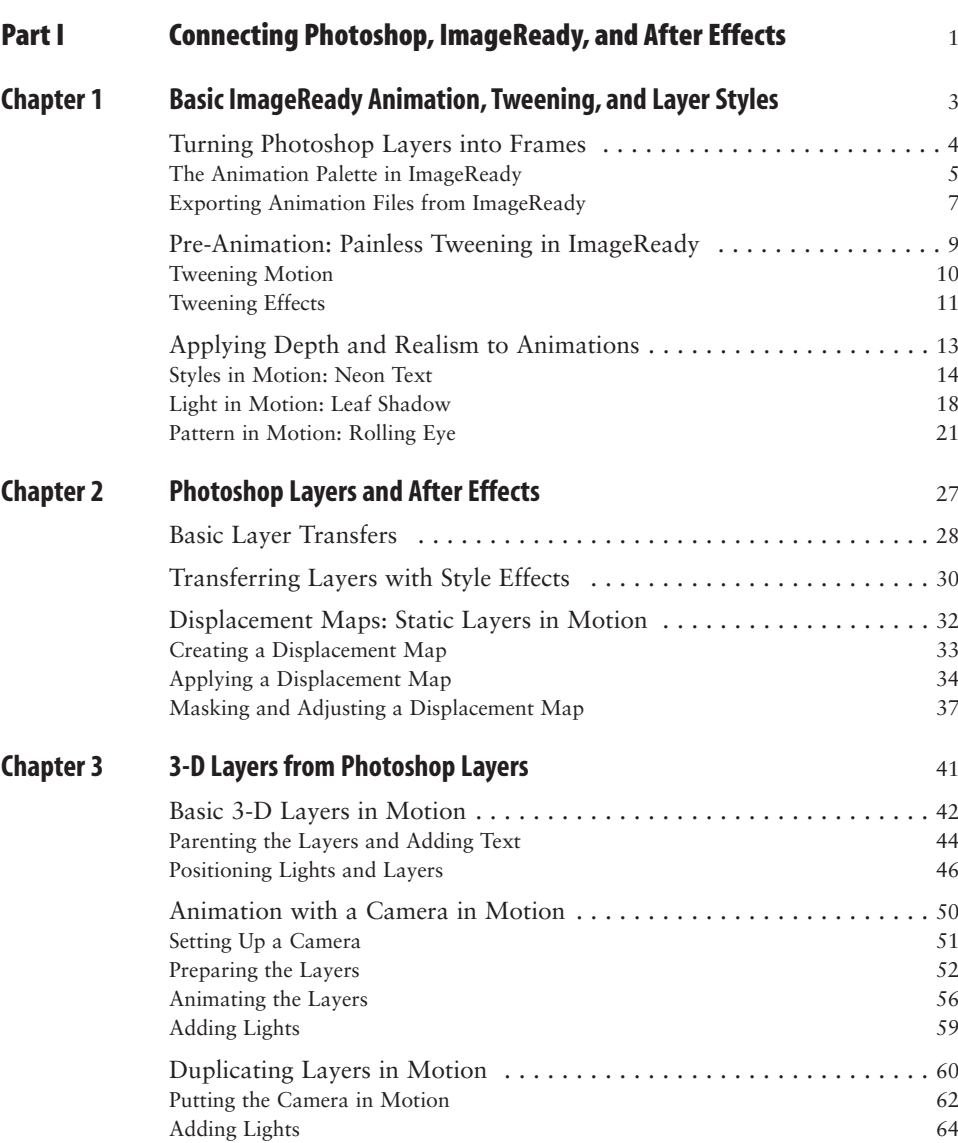

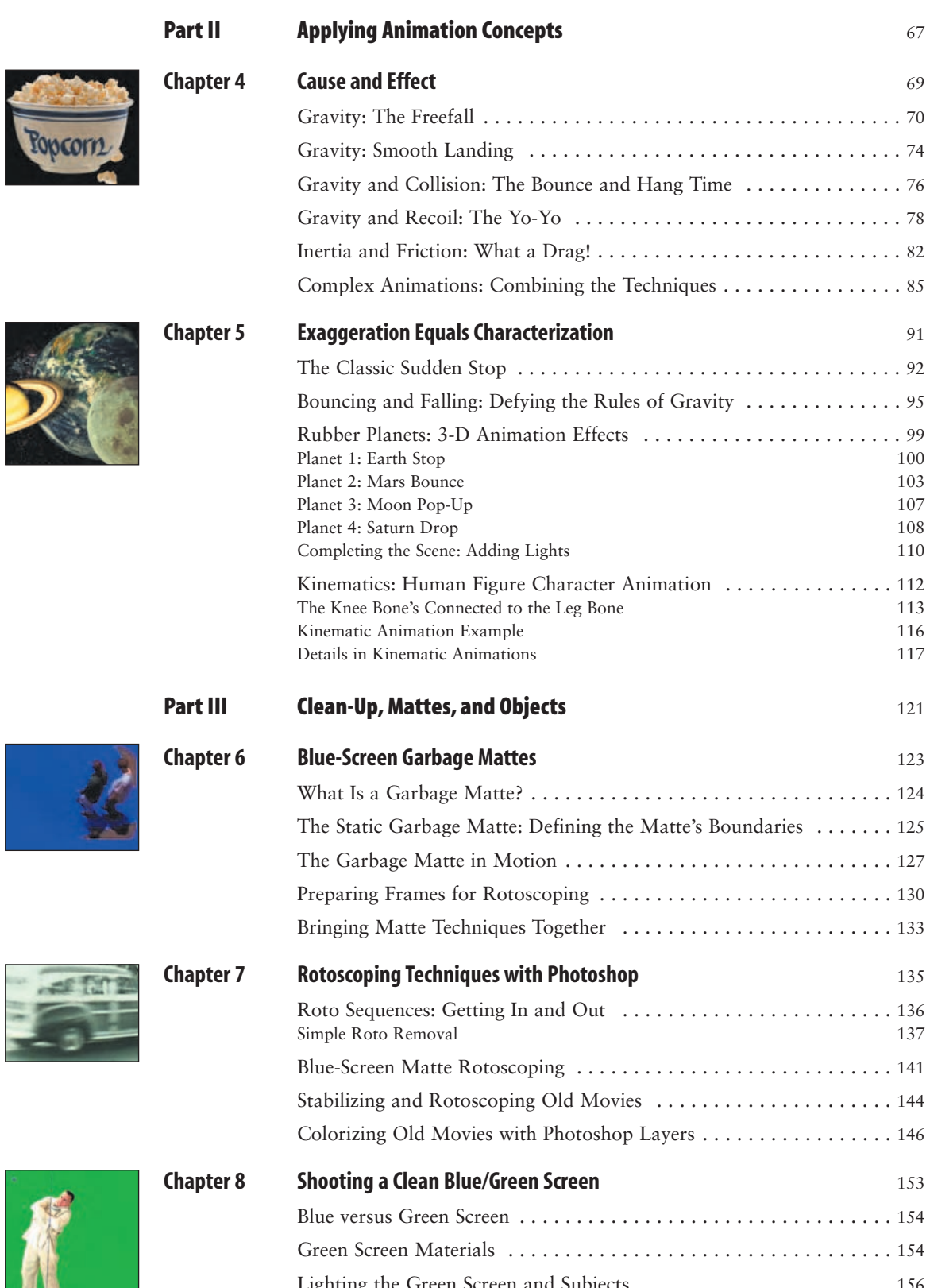

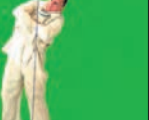

Lighting the Green Screen and Subjects . . . . . . . . . . . . . . . . . . . . . . 156 Matching the Subject Lighting to the Composition Environment . . . . 160

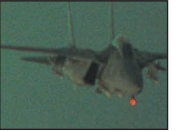

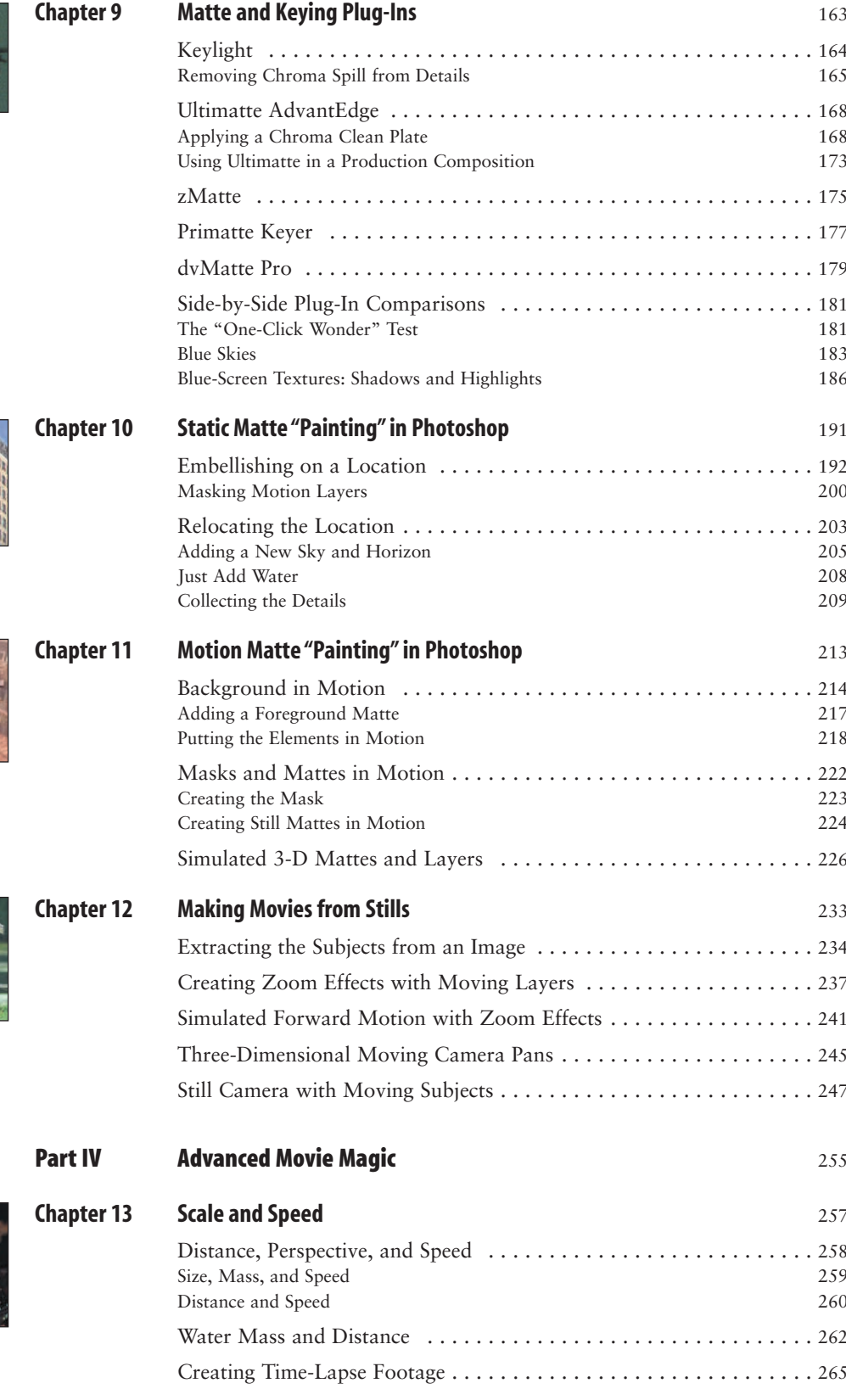

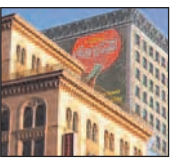

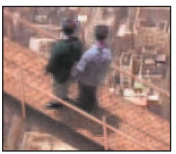

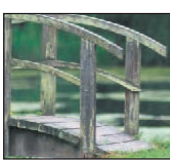

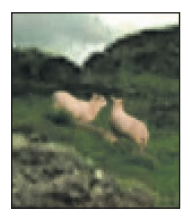

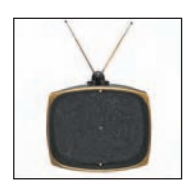

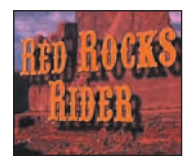

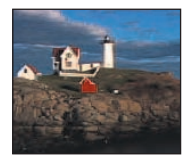

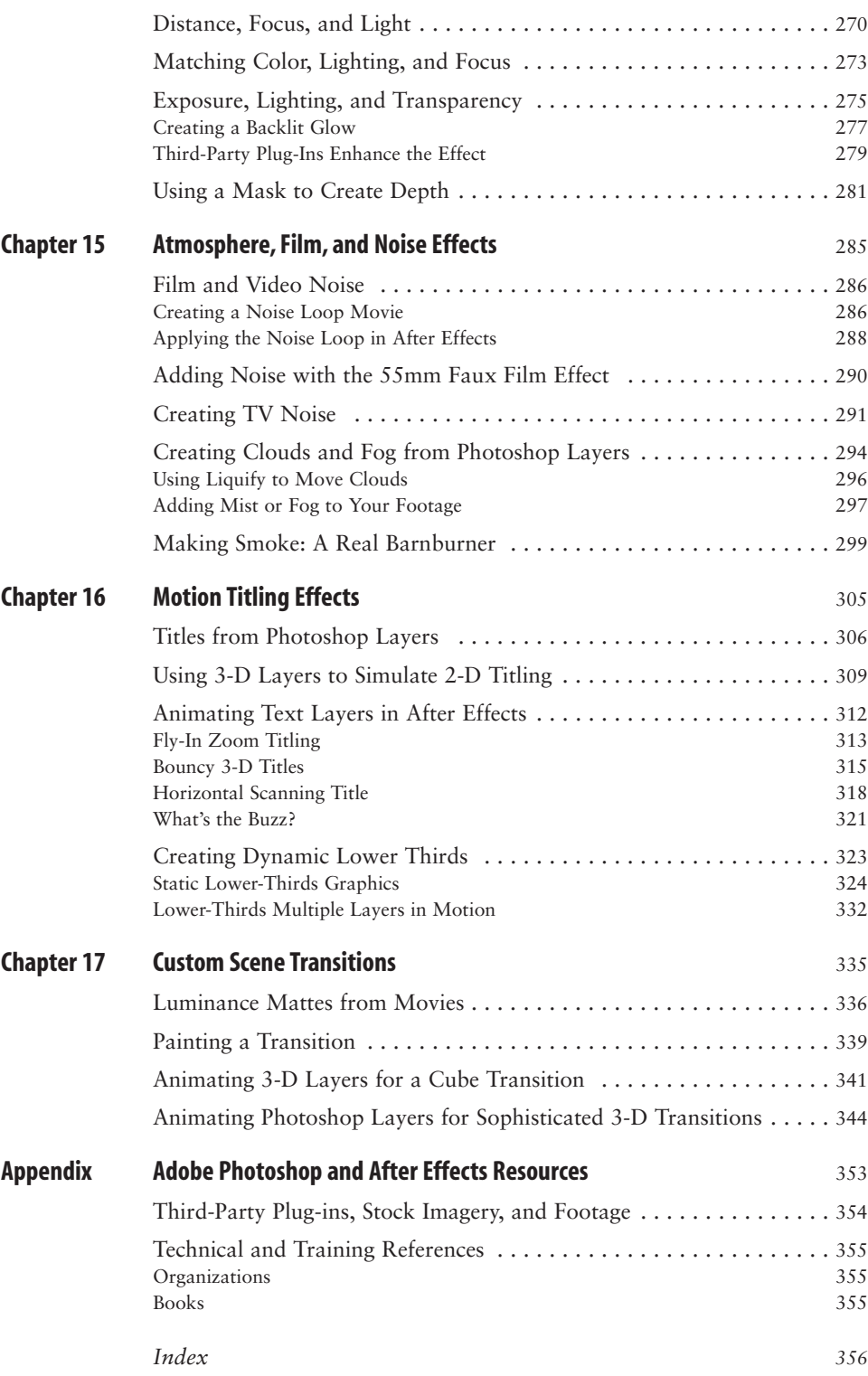

**Chapter 14 Color, Light, and Focus** <sup>269</sup>